Statistiques de la messagerie médicale sé

### APICRYPT, la première messagerie en santé de France

En décembre 2016, nous comptons près de 65 000 utilisateurs.

BILAN 2016 **APICTYPT** 

Sur l'année 2016, nous avons généré plus de 5 406 nouvelles adresses APICRYPT différentes, soit une progression globale de 9,1% d'utilisateurs supplémentaires.

72 millions de messages ont été échangés en 2016, les flux APICRYPT ont connu une augmentation de 15 % avec un mois record en septembre 2016 (6.47 millions de messages). Le pourcentage de messages liés à la biologie est de 47 % soit 23% de moins qu'en 2015.

Les utilisateurs EHPAD sont au nombre de 1 980 soit 210 de plus qu'en 2015 (+12%), et réprésent 156 150 lits. 1 200 établissements de soins sont équipés d'APICRYPT, soit une progression de 15% en 1 an et de 69% en 5 ans.

Sur la France entière, nous atteignons les 46% d'apicryteurs sur le nombre total de médecins libéraux informatisés.

### APICRYPT, un gain de temps pour les médecins

Le gain de temps administratif peut bénéficier aux patients, mais contribuer aussi à améliorer votre bien-être.

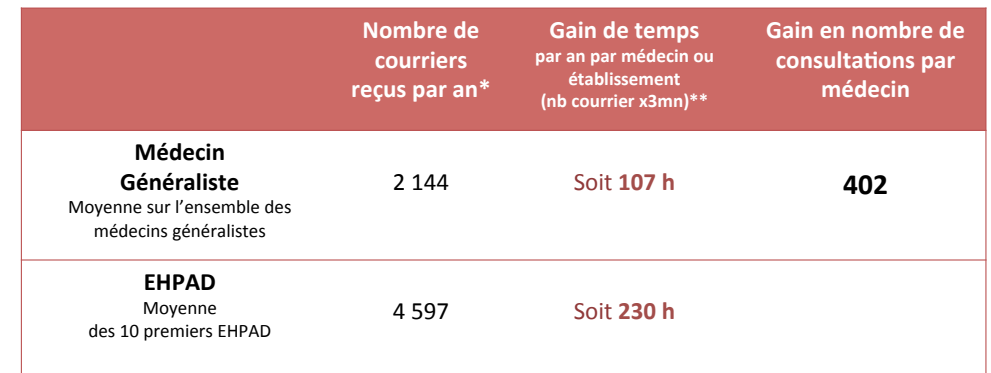

Chiffres APICRYPT du 1er Janvier 2016 au 31 décembre 2016.

Femps de scan + reconnaissance OCR et traitement = 3mr

Temps moyen de consultation d'un médecin généraliste : 16 mn selon la SFMG

## APICRYPT, permet des économies considérables

 $(D + 33)$  0 3 28 63 00 65

www.apicrypt.org

APICRYPT permet aussi de faire des économies considérables à l'émission grâce à la dématérialisation, moins de papier, d'encre de timbres et de transport.

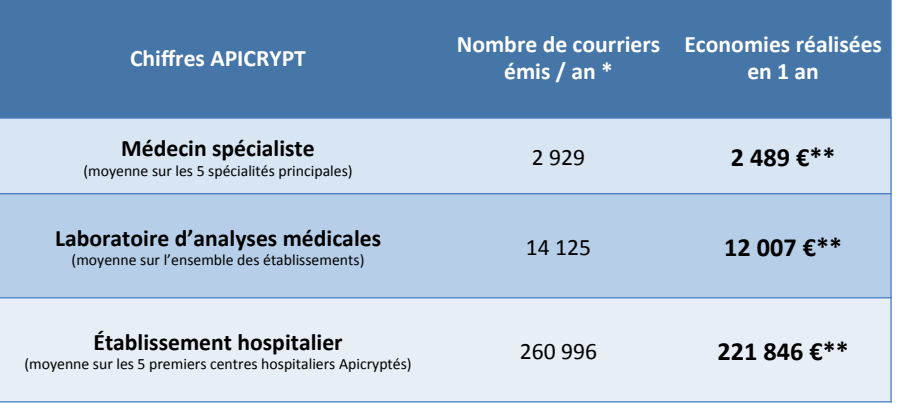

Chiffres APICRYPT de janvier 2016 à décembre 2016

\*\* Coût d'une feuille A4 imprimée + enveloppe + timbre =  $0,10+0,05+0,70=0,85 \in$ Chiffre minimum car ne prend pas en compte les expéditions par coursiers

**Assistance technique:** Du lundi au vendredi, de 8h à 19h sans interruption et le samedi de 9h à 12h (hors jours fériés)

**APICEM SARL** 

3 route de Bergues CS 20 007  $F - 59412$ Coudekerque cedex 2

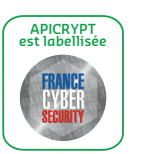

Page 1/3

Découvrez nos applications pour tablettes et smartphones :

l'App Store

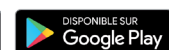

Statistiques de la messagerie médicale séci

## Les chiffres

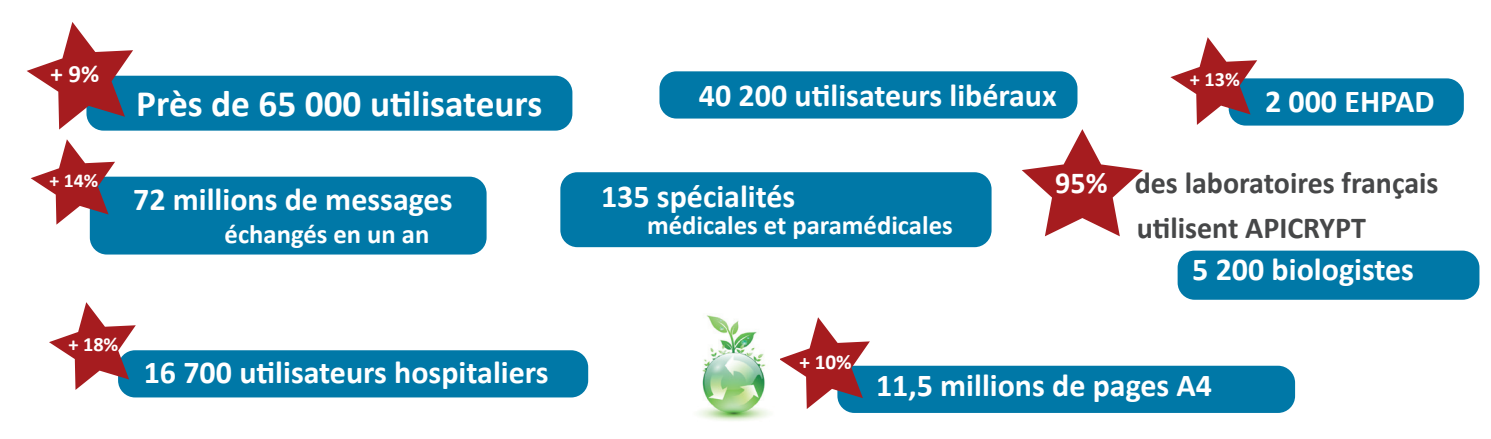

# **Évolution des flux** en 5 ans

**BILAN 2016** *APICIUPT* 

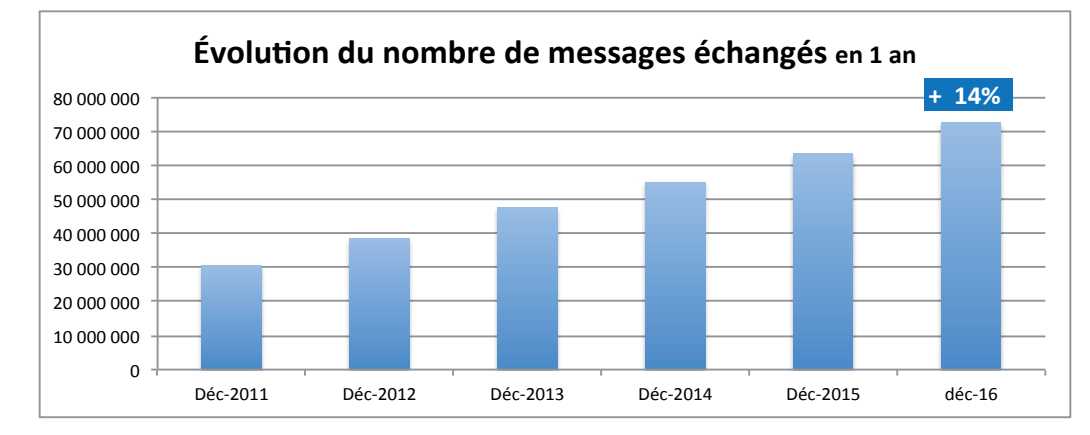

72 millions de messages **APICRYPT** échangés en 2016!

# **Évolution du nombre d'utilisateurs en 5 ans**

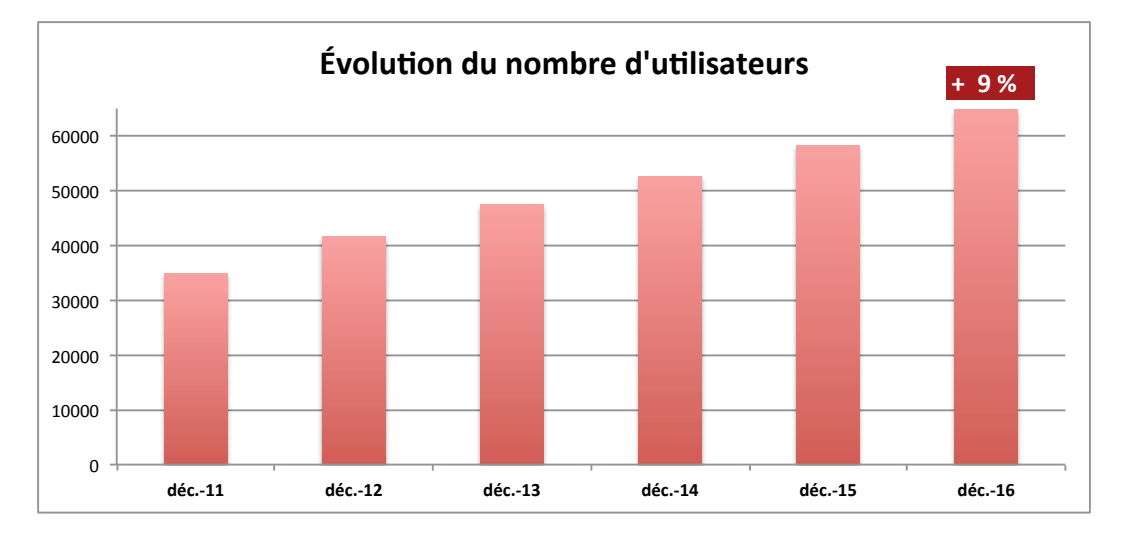

Près de 65 000 **Apicryteurs** fin décembre 2016...

Page 2/3

Assistance technique : Du lundi au vendredi. de 8h à 19h sans interruption et le samedi de 9h à 12h (hors jours fériés)

 $(D + 33)$  (0) 3 28 63 00 65)

www.apicrypt.org

**APICEM SARL** 3 route de Bergues CS 20 007  $F - 59412$ Coudekerque cedex 2

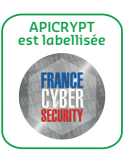

Découvrez nos applications pour tablettes et smartphones :

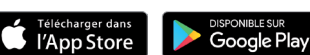

**BILAN 2016 Statistiques de la messagerie médicale sécurisée**

# **Les spécialités utilisatrices en 2016**

**BILAN 2016** *APICIUPT* 

**Octobre 2015 - p. 2/3**

135 spécialités médicales et paramédicales sont utilisatrices d'APICRYPT.

Ci-dessous se trouve la répartition des principales spécialités en France hors médecins généralistes (représentants à eux seuls 38% **des abonnésͿ.**

▞

 $\blacksquare$ 

. . .

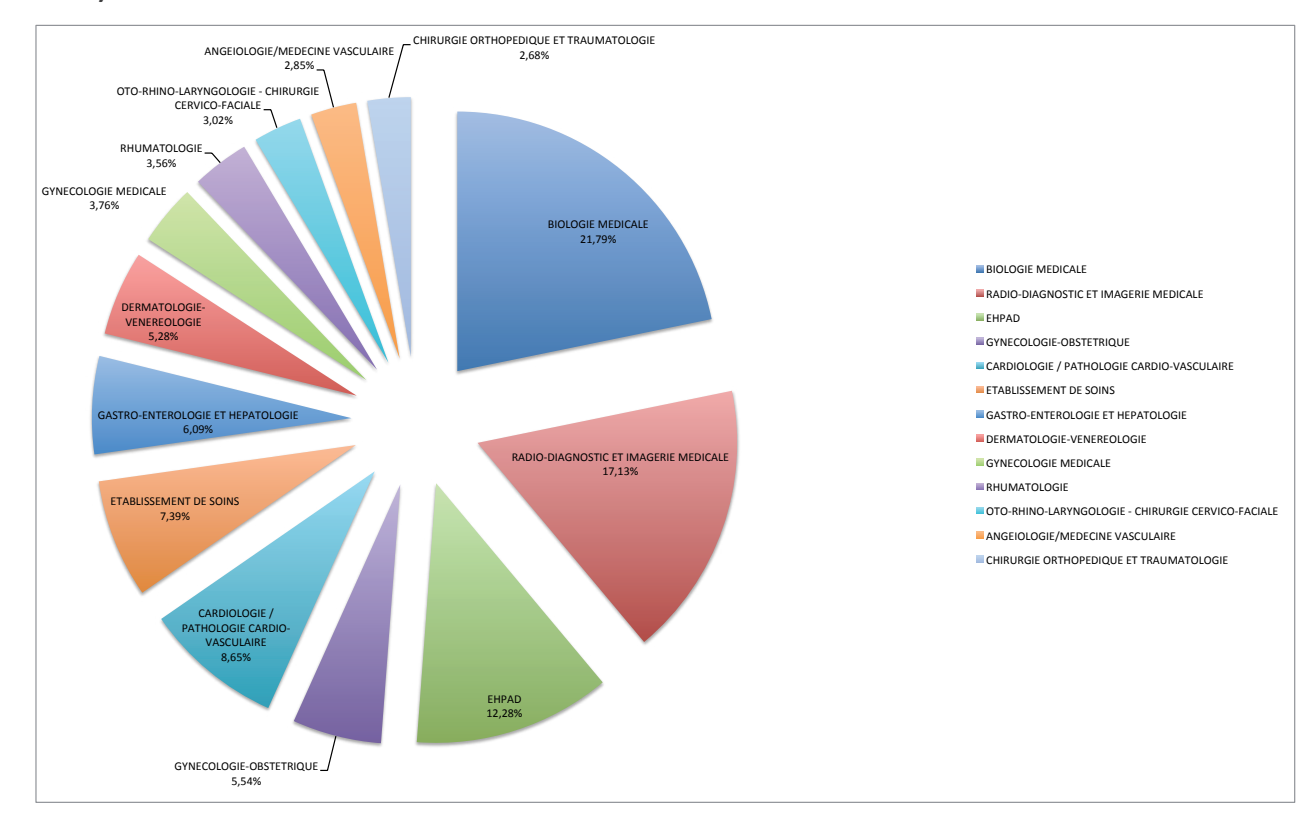

#### Les chiffres des régions (chiffres au 31/12/2016)

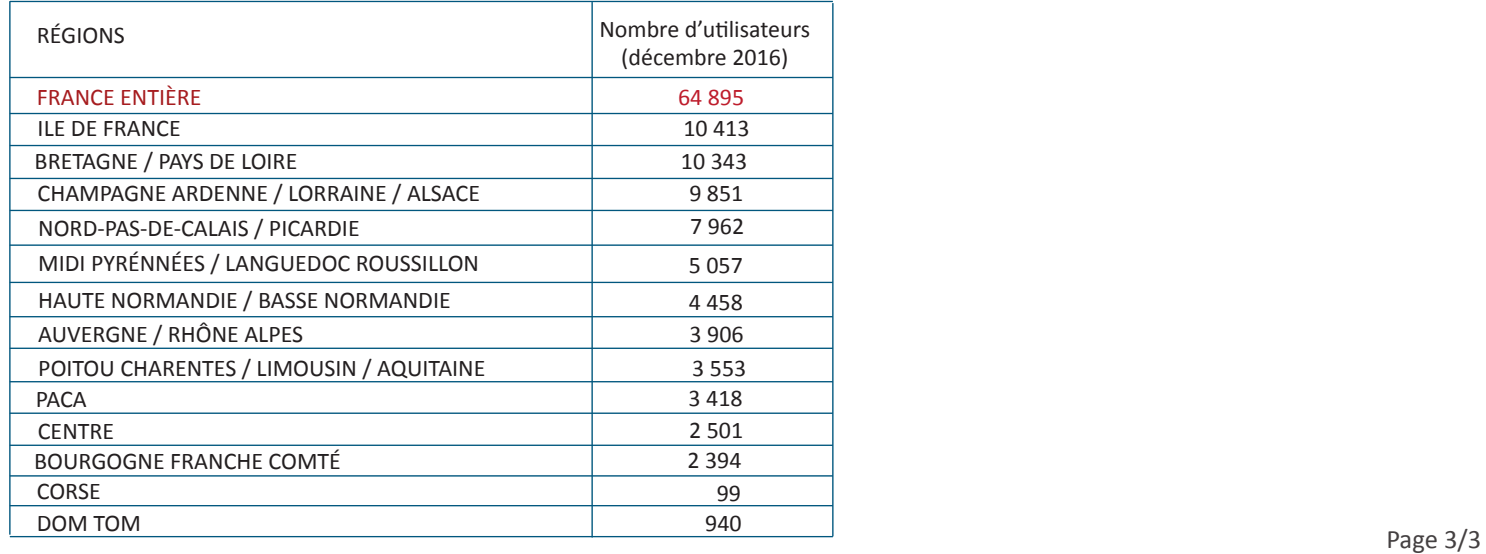

#### **Assistance technique :**

Du lundi au vendredi, de 8h à 19h sans interruption et le samedi de 9h à 12h (hors jours fériés)

#### $(D + 33 0)$  3 28 63 00 65

**www.apicrypt.org**

**APICEM SARL** 3 route de Bergues CS 20 007 F - 59 412 Coudekerque cedex 2

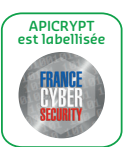

**Découvrez nos applications pour tablettes et smartphones :** 

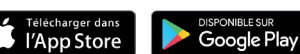